\usetheme{Heverlee}

## Outline  $|1|$

## [Basic examples](#page-2-0)

[Itemization and enumeration examples](#page-8-0)

[Quick options & customisation](#page-22-0)

[Title page background templates gallery](#page-29-0)

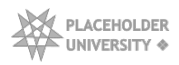

## <span id="page-2-0"></span>Outline  $|2$

## [Basic examples](#page-2-0)

**2** [Itemization and enumeration examples](#page-8-0)

[Quick options & customisation](#page-22-0)

[Title page background templates gallery](#page-29-0)

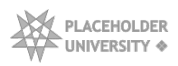

## 1 Color palette and the set of the set of the set of the set of the set of the set of the set of the set of the set of the set of the set of the set of the set of the set of the set of the set of the set of the set of the

<span id="page-3-0"></span>Recommended, predefined colours

 $\blacktriangleright$  black

- $\blacktriangleright$  primary blue (pblue)
	- *<sup>&</sup>gt;* Can be changed by adding to preamble: \definecolor{pblue}{RGB}{49,130,189}
	- $\leftarrow$  white, when background is dark
- $\blacktriangleright$  50% gray for text and 5% gray for background (1gray)
- $\blacktriangleright$  if necessary use red text color
- $\blacktriangleright$  red is also default for alert text

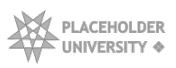

### 1 Theorems and other blocks and  $\frac{14}{4}$

Title of the bloc

Text for generic block ...

Example block title

Text for example block ...

Alert block title Text for alert block ...

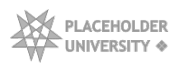

### 1 Theorems and other blocks and state and state  $\frac{15}{15}$

Theorem environment

Theorem

A theorem is a non-self-evident statement that has been proven to be true.

#### Definition environment

#### Definition

A definition is a statement of the meaning of a term (a word, phrase, or other set of symbols).

Example environment

Example

Something that serves to illustrate or explain a rule.

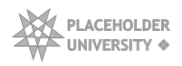

### 1 Theorems and other blocks and  $\frac{1}{6}$

#### Proof environment

#### Proof.

A mathematical proof is an inferential argument for a mathematical statement, showing that the stated assumptions logically guarantee the conclusion.

#### Corollary environment

#### **Corollary**

A corollary is a theorem of less importance which can be readily deduced from a previous, more notable statement.

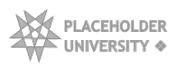

## $1$  Buttons  $|^{7}$

#### Standard buttons

[Link to frame](#page-3-0)  $\blacktriangleright$  Button with long title and no link  $\sim$  4  $\sim$ 

These buttons can link to any frame, figure, table, theorem, section, or anything else with a defined label.

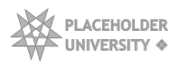

<span id="page-8-0"></span>Outline  $| \cdot |$ 

## [Basic examples](#page-2-0)

## [Itemization and enumeration examples](#page-8-0)

[Quick options & customisation](#page-22-0)

[Title page background templates gallery](#page-29-0)

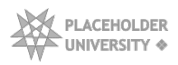

## $2$  Itemize  $|$  9

### (default)

- $\blacktriangleright$  Itemize style
- $\blacktriangleright$  Itemize style
	- *<sup>&</sup>gt;* Itemize subitem
	- *<sup>&</sup>gt;* Itemize subitem
		- Itemize subsubitem
		- Itemize subsubitem
	- *<sup>&</sup>gt;* Itemize subitem
- $\blacktriangleright$  Itemize style

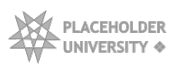

## 2 Itemize  $|^{10}$

#### (extra space between items)

- $\blacktriangleright$  Itemize style
- $\blacktriangleright$  Itemize style
	- *<sup>&</sup>gt;* Itemize subitem
	- *<sup>&</sup>gt;* Itemize subitem
	- *<sup>&</sup>gt;* Itemize subitem
- $\blacktriangleright$  Itemize style

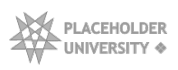

## 2 Enumerate  $|$  11

### (default)

- Enumerate style
- Enumerate style
	- Enumerate subitem
	- Enumerate subitem
		- Enumerate subsubitem
		- Enumerate subsubitem
	- Enumerate subitem
- Enumerate style

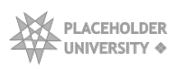

#### (option  $I$ ) + pause

- I Enumerate style
- II Enumerate style
	- I Enumerate subitem
	- II Enumerate subitem

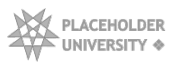

#### (option  $I$ ) + pause

- I Enumerate style
- II Enumerate style
	- I Enumerate subitem
	- II Enumerate subitem
		- I Enumerate subsubitem
		- II Enumerate subsubitem

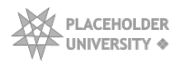

#### (option  $I$ ) + pause

I Enumerate style

#### II Enumerate style

- I Enumerate subitem
- II Enumerate subitem
	- I Enumerate subsubitem
	- II Enumerate subsubitem
- III Enumerate subitem
- **III** Enumerate style

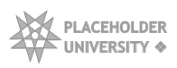

## 2 Enumerate 13

### (option i.)

- i. Enumerate style
- ii. Enumerate style
	- i. Enumerate subitem
	- ii. Enumerate subitem
		- i. Enumerate subsubitem
		- ii. Enumerate subsubitem
	- iii. Enumerate subitem
- iii. Enumerate style

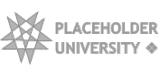

- A. Enumerate style
- B. Enumerate style

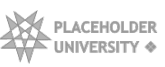

- A. Enumerate style
- B. Enumerate style
	- A. Enumerate subitem

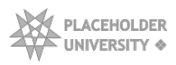

- A. Enumerate style
- B. Enumerate style
	- A. Enumerate subitem
	- B. Enumerate subitem
		- A. Enumerate subsubitem
		- B. Enumerate subsubitem

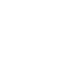

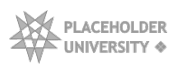

- A. Enumerate style
- B. Enumerate style
	- A. Enumerate subitem
	- B. Enumerate subitem
		- A. Enumerate subsubitem
		- B. Enumerate subsubitem
	- C. Enumerate subitem

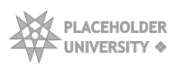

- A. Enumerate style
- B. Enumerate style
	- A. Enumerate subitem
	- B. Enumerate subitem
	- C. Enumerate subitem
- C. Enumerate style

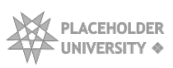

## 2 Enumerate 15

(option  $a + e$ xtra space)

- a Enumerate style
- b Enumerate style
	- a Enumerate subitem<br>b Enumerate subitem
	- Enumerate subitem
		- a Enumerate subsubitem
		- b Enumerate subsubitem
	- c Enumerate subitem
- c Enumerate style

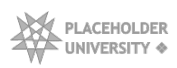

<span id="page-22-0"></span>Outline  $|^{16}$ 

## [Basic examples](#page-2-0)

**2** [Itemization and enumeration examples](#page-8-0)

## [Quick options & customisation](#page-22-0)

## [Title page background templates gallery](#page-29-0)

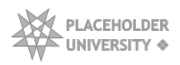

## $3$  (A) Math font  $|17|$

In preamble of demo.tex there are a few options to easily modify or customise your presentation

Default sans-serif math:

$$
c2 = a2 + b2 - 2ab \cos \gamma
$$
  

$$
e^{\pm i\theta} = \cos \theta \pm i \sin \theta
$$

To change to serif math everywhere

$$
c^2 = a^2 + b^2 - 2ab\cos\gamma
$$
  
 
$$
e^{\pm i\theta} = \cos\theta \pm i\sin\theta
$$

\usefonttheme[onlymath]{serif}

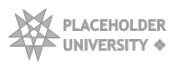

## 3 (B) Change primary colour and the state of the state  $\frac{18}{18}$

- $\triangleright$  Default color for frame titles, itemization and other elements is blue
- ▶ You can redefine primary color, to e.g. orange, by changing RGB values:

\definecolor{pblue}{RGB}{206,125,66}

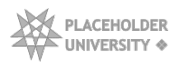

## 3 (C) First page foreground image  $|^{19}$

 $\triangleright$  Add additional small foreground image on the title page

 $\blacktriangleright$  Add in preamble:

\titlegraphic{\includegraphics[height=3cm]{myimage.png}}

Not that this not for the background image. Go to: [First page background](#page-30-0)

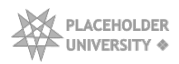

## $3$  (D) Footline logo  $|^{20}$

Add your logo in bottom right corner

 $\triangleright$  Command \logo can be removed, and no logo will be shown

\logo{\includegraphics[height=0.7cm]{logo.png}\hspace{12pt} \vspace{-6pt}}

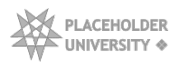

## 3 (E) Footline information bar  $_{\text{121}}$

- $\blacktriangleright$  Add information on bottom of every frame
- $\blacktriangleright$  Four options:
	- *<sup>&</sup>gt;* infoline : Text line with author, titile and institute
	- *<sup>&</sup>gt;* navigation : Dots by frame and section showing progress
	- *<sup>&</sup>gt;* navsym : Navigation symbols
	- *<sup>&</sup>gt;* Nothing (delete/disable all)
- Options cannot be combined
- $\blacktriangleright$  Can be combined with logo

\setbeamertemplate{footline}[infoline]

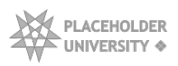

## $3$  (F) Widescreen  $|^{22}$

Default screen ration is 4:3. Load the following package in the preamble to make all frames wider to 16:9 ratio:

\usepackage[orientation=landscape,size=custom, width=16,height=9,scale=0.45,debug]{beamerposter}

Title page or other frames should not get (too) distorted because of it.

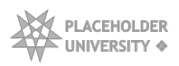

<span id="page-29-0"></span>Outline  $|^{23}$ 

## [Basic examples](#page-2-0)

**2** [Itemization and enumeration examples](#page-8-0)

[Quick options & customisation](#page-22-0)

[Title page background templates gallery](#page-29-0)

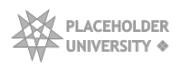

### 4 First page background and the state of the state of the state of the state of the state of the state of the state of the state of the state of the state of the state of the state of the state of the state of the state of

- <span id="page-30-0"></span> $\blacktriangleright$  Easily change first page background image with a selection of templates, or any photo you want (change filename in red)
- Included images are based on photos that free for commercial and non-commercial use. Attribution is not required.
- ▶ Background image can be removed (delete the entire line)

```
{
\usebackgroundtemplate{\parbox[b][\paperheight]
[b]{\paperwidth}{\centering \includegraphics
[width=\paperwidth]{Background/bg alishan.jpg}}}
\begin{frame}[plain,noframenumbering]
 \titlepage
```

```
\end{frame}
```

```
}
```
Part in gray is is not always necessary. It ensures the images of various sizes will fit and are aligned.

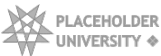

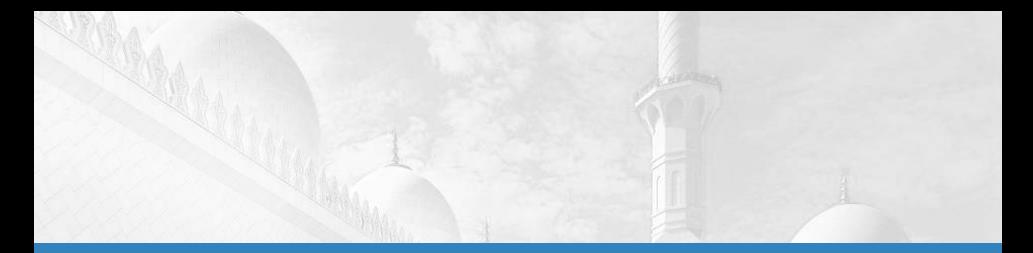

\usetheme{Heverlee}

\usetheme{Heverlee}

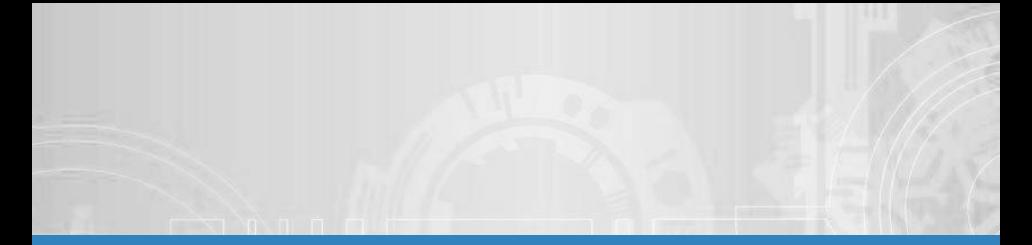

\usetheme{Heverlee}

John Doe Placeholder University

September 2020

\usetheme{Heverlee}

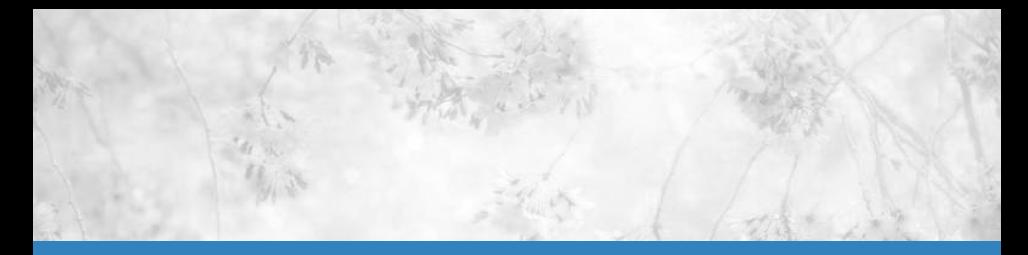

\usetheme{Heverlee}

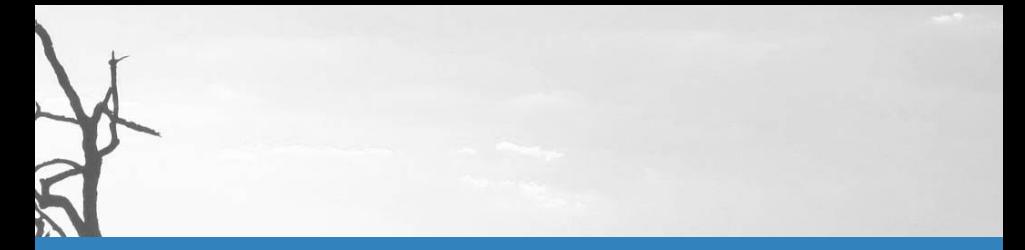

\usetheme{Heverlee}

John Doe Placeholder University

September 2020

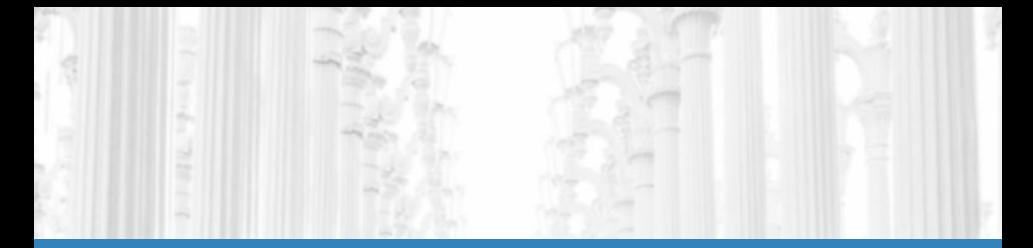

\usetheme{Heverlee}

\usetheme{Heverlee}

\usetheme{Heverlee}

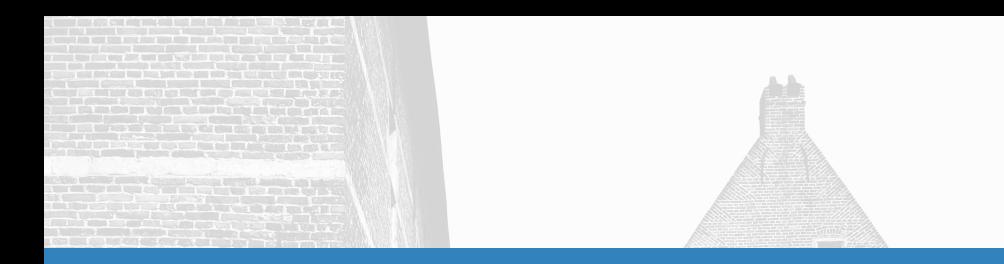

\usetheme{Heverlee}

John Doe

Were to sell the train on the state of the services from an

**CONTRACTOR MARK CASE OF BUILDING CARDS** the bar discussion of the car makes the THE R. P. LEWIS CO., LANSING, MICH. 49-14039-1-120-2

> **CARD ISSUED CONTRACT NEW YORK ON THE BALL**

Placeholder University

September 2020

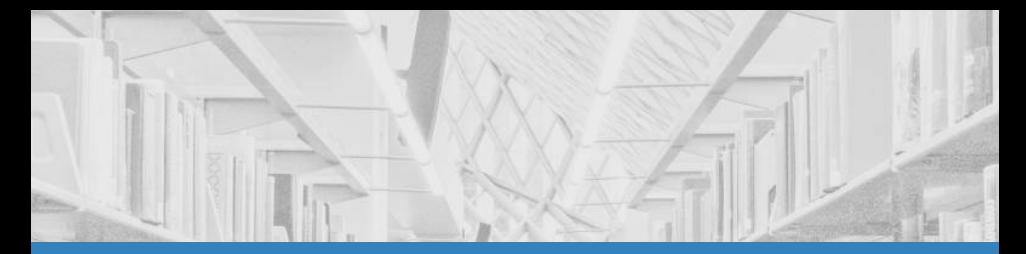

\usetheme{Heverlee}

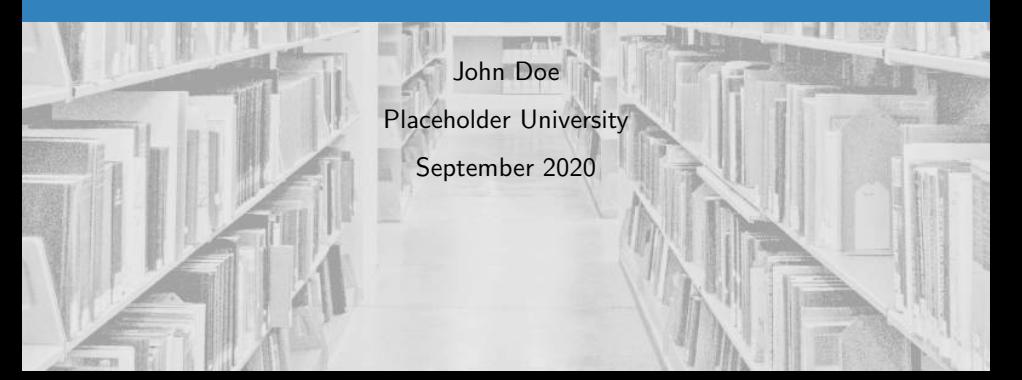

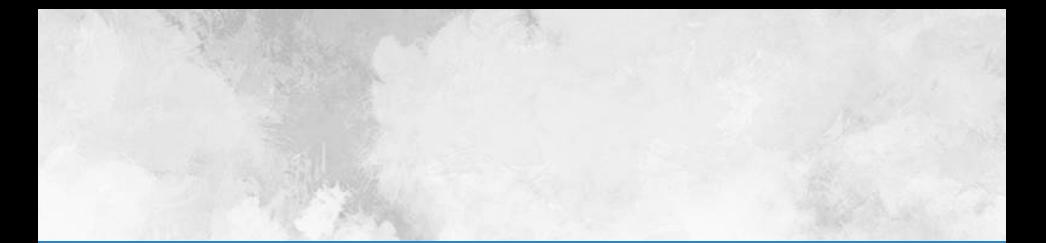

\usetheme{Heverlee}

\usetheme{Heverlee}

John Doe Placeholder University September 2020

 $\label{eq:2.1} \begin{array}{ccccc} &\ddots &\ddots &\ddots &\ddots &\ddots &\ddots &\ddots\\ &\ddots &\ddots &\ddots &\ddots &\ddots &\ddots &\ddots\\ \end{array}$ 

\usetheme{Heverlee}

John Doe

Placeholder University

September 2020

\usetheme{Heverlee}

\usetheme{Heverlee}

Thank you